## Data Localization with z/TPFDF Remote Subfiles

Chris Filachek

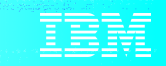

## Agenda

Background

Problem Statement

Value Statement

Technical Details

Conclusion

- Data localization laws restrict where data is accessed, processed, or stored
	- For example: Data for citizens of "Country.X" must be stored in "Country.X"
	- Any jurisdiction might enact restrictions, including countries or regions
	- Exceptions might exist for processing, cross-border travel, etc.
	- Also referred to as data residency laws

#### **Background**

- z/TPF database architecture provides a database that is:
	- A single, centralized database
	- Always consistent

• Many z/TPF systems store data from customers from around the world.

Because of data localization laws, z/TPF applications need to store customer records in different geographic locations.

- Subset of customer records needs to be stored remotely
	- Records can remain in the local database if the data localization laws do not apply to them
- Data localization laws are relatively new over the past few years
	- Expect more countries and regions to adopt these laws and increase the need to store data remotely

#### **Pain Points**

#### **Business Executives**

- Enforcement of data localization laws could result in fines or force us to immediately stop doing business in certain countries or regions.
- Data localization laws could prevent us from expanding our business to new countries or regions.

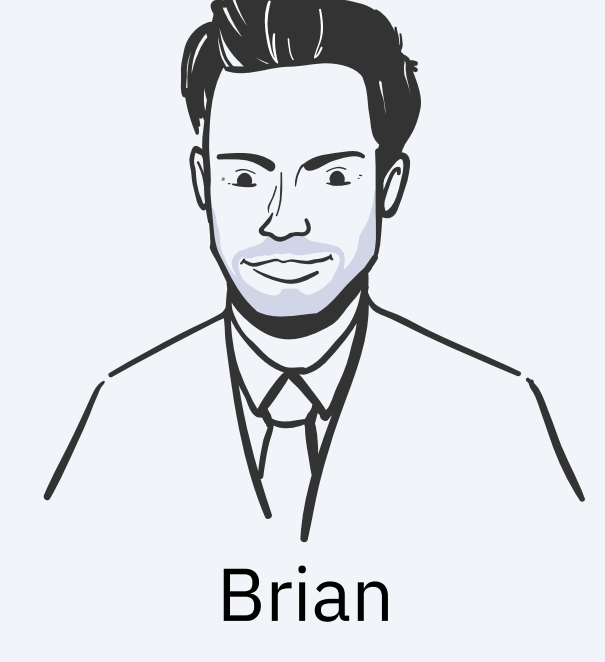

**Business Executive**

**Pain Points**

### **Application Architects**

- We need to store a subset of customer records remotely, but z/TPF does not provide a way to partition data between local and remote storage.
- We could add dual paths to our z/TPF applications, but that would require extensive application updates and significant development time and testing.

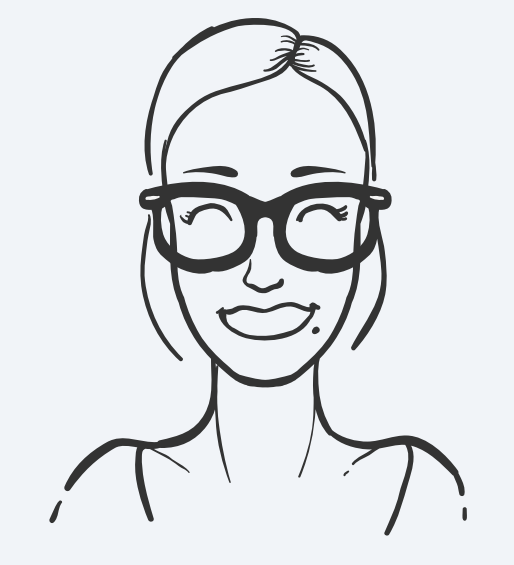

Anna **Application Architect**

Use z/TPFDF remote subfile support to comply with data localization laws and to grow and maintain business in countries around the world.

- Store individual z/TPFDF subfiles locally or remotely with minimal application changes
- Set up z/TPFDF remote subfile support through user configurable options and without database downtime

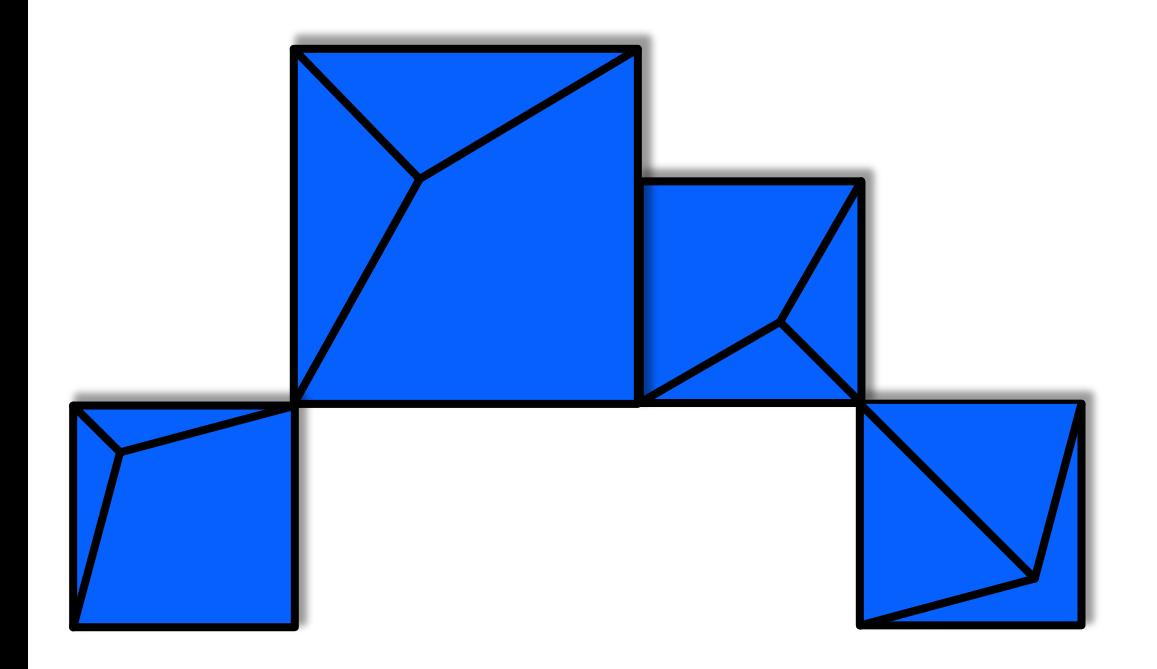

## **Remote Subfiles for Architects**

#### **High Level Architecture: Remote Subfiles**

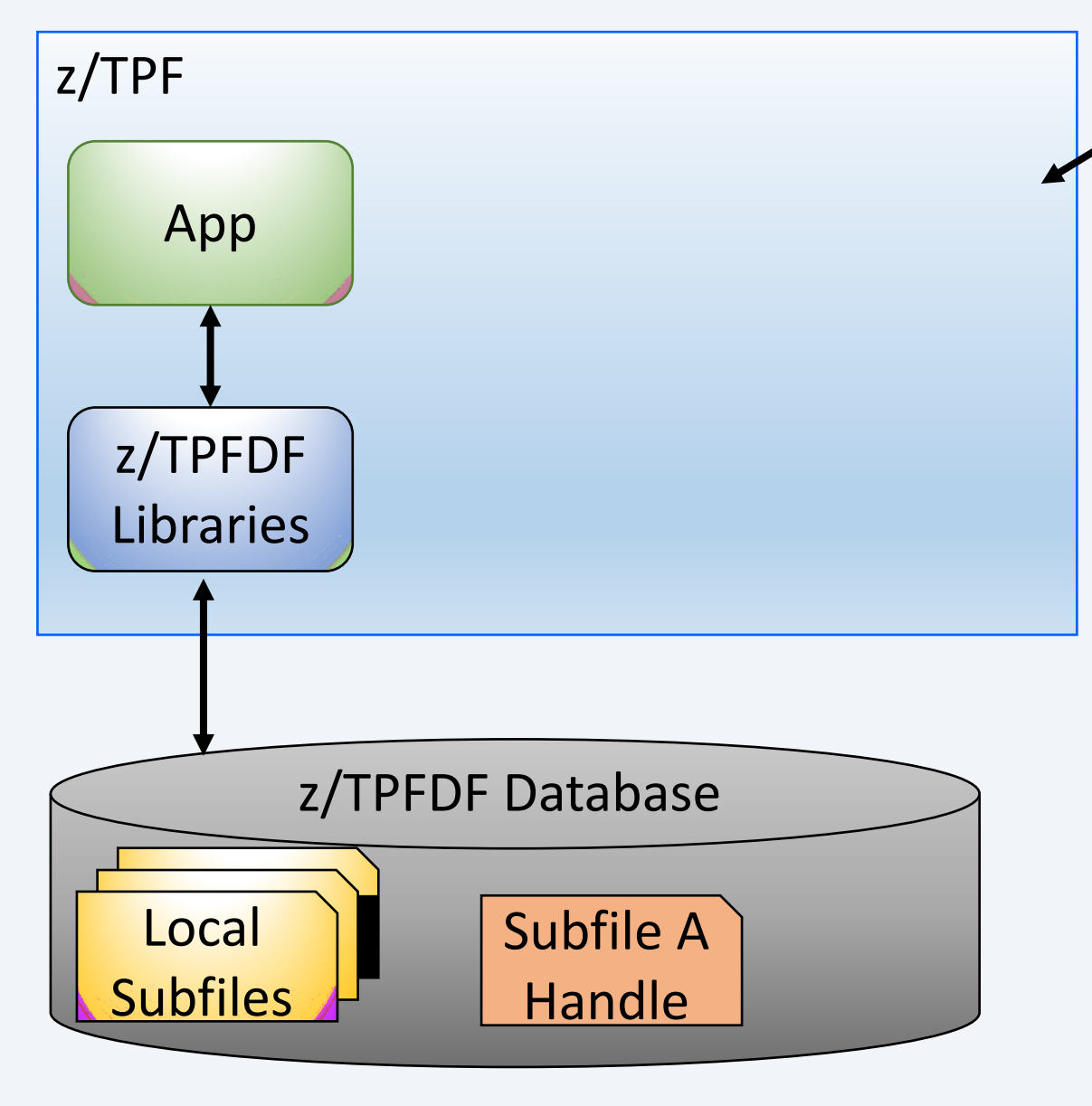

- Subfile data is stored remotely in "Country.X"
- Subfile on z/TPF contains a handle to the remote subfile data
	- Handle is used to read and update the remote subfile data
	- Reference in your database just like any other subfile
		- Still a subfile with a prime file address

MongoDB

**Instance** 

"Country.X"

Subfile A

Data

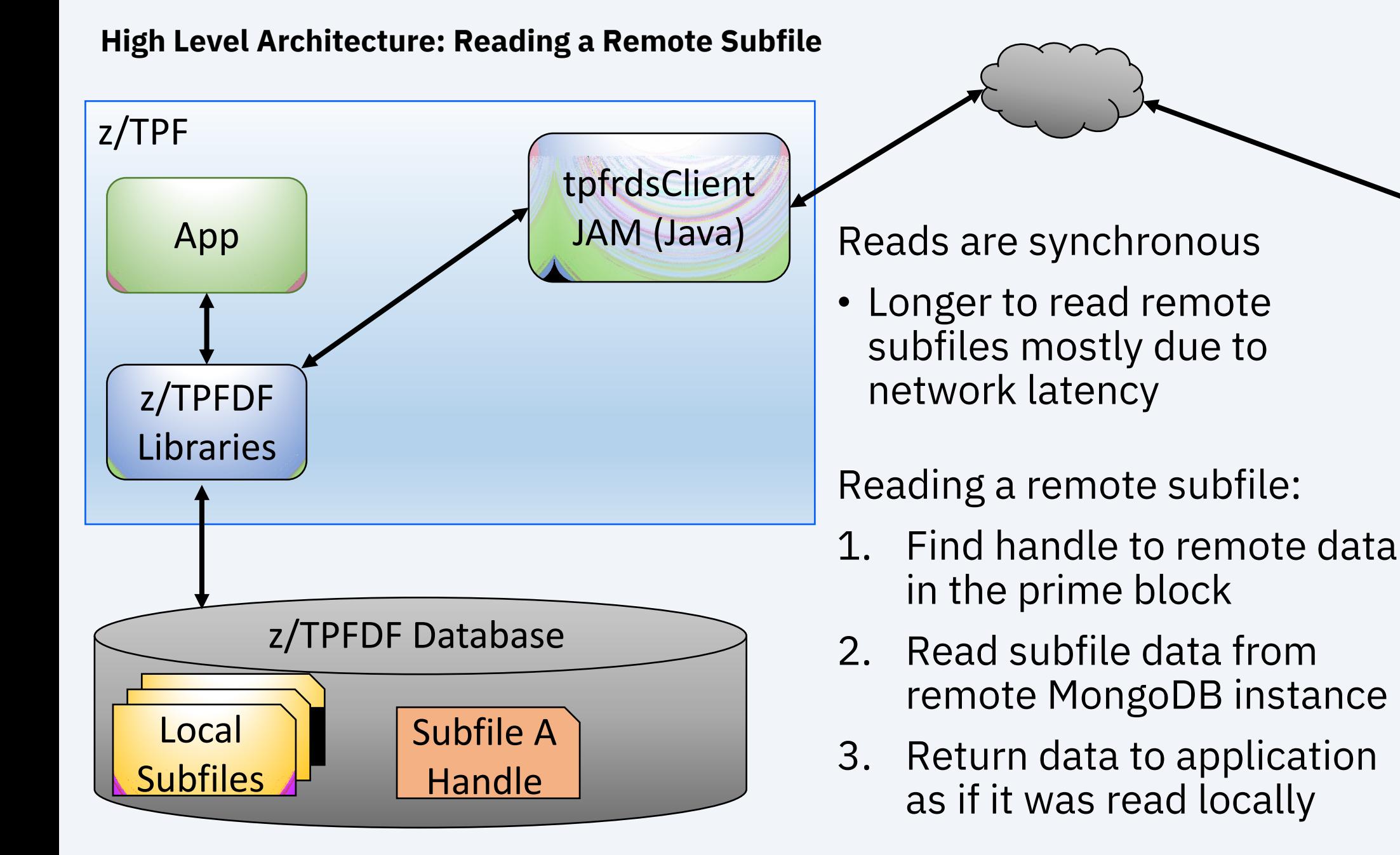

MongoDB

**Instance** 

"Country.X"

Subfile A

Data

#### **High Level Architecture: Updating a Remote Subfile**

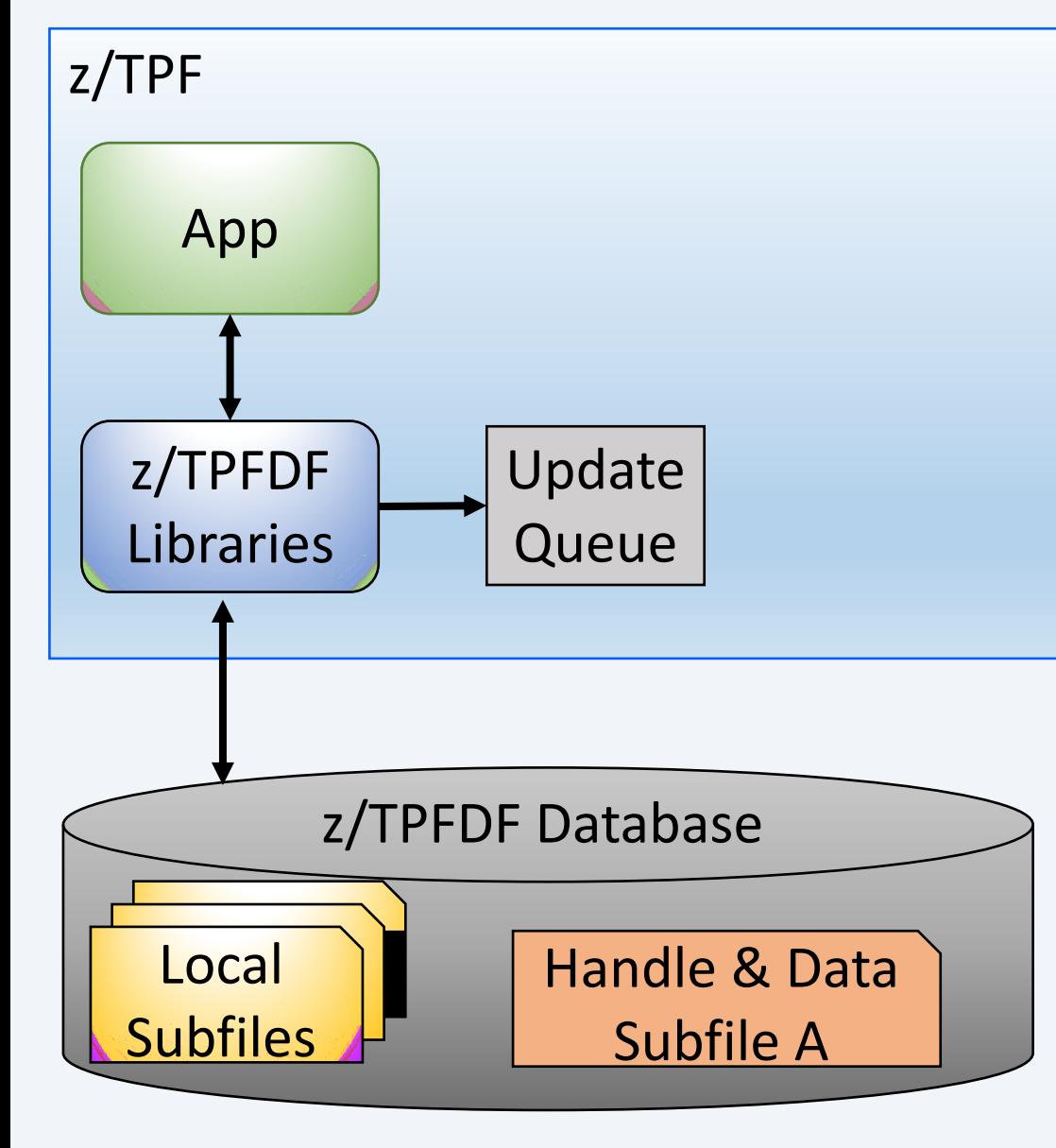

All subfile creates, updates, and deletes are asynchronous

#### **Application calls DBCLS**

- 1. Temporarily file all subfile data locally
- 2. Put an update request message on the local MQ queue
- 3. Return to the application

**Note:** Reading a remote subfile uses local data if present  $12$ 

MongoDB **Instance** "Country.X" Subfile A Old Data

#### **High Level Architecture: Asynchronous Updates**

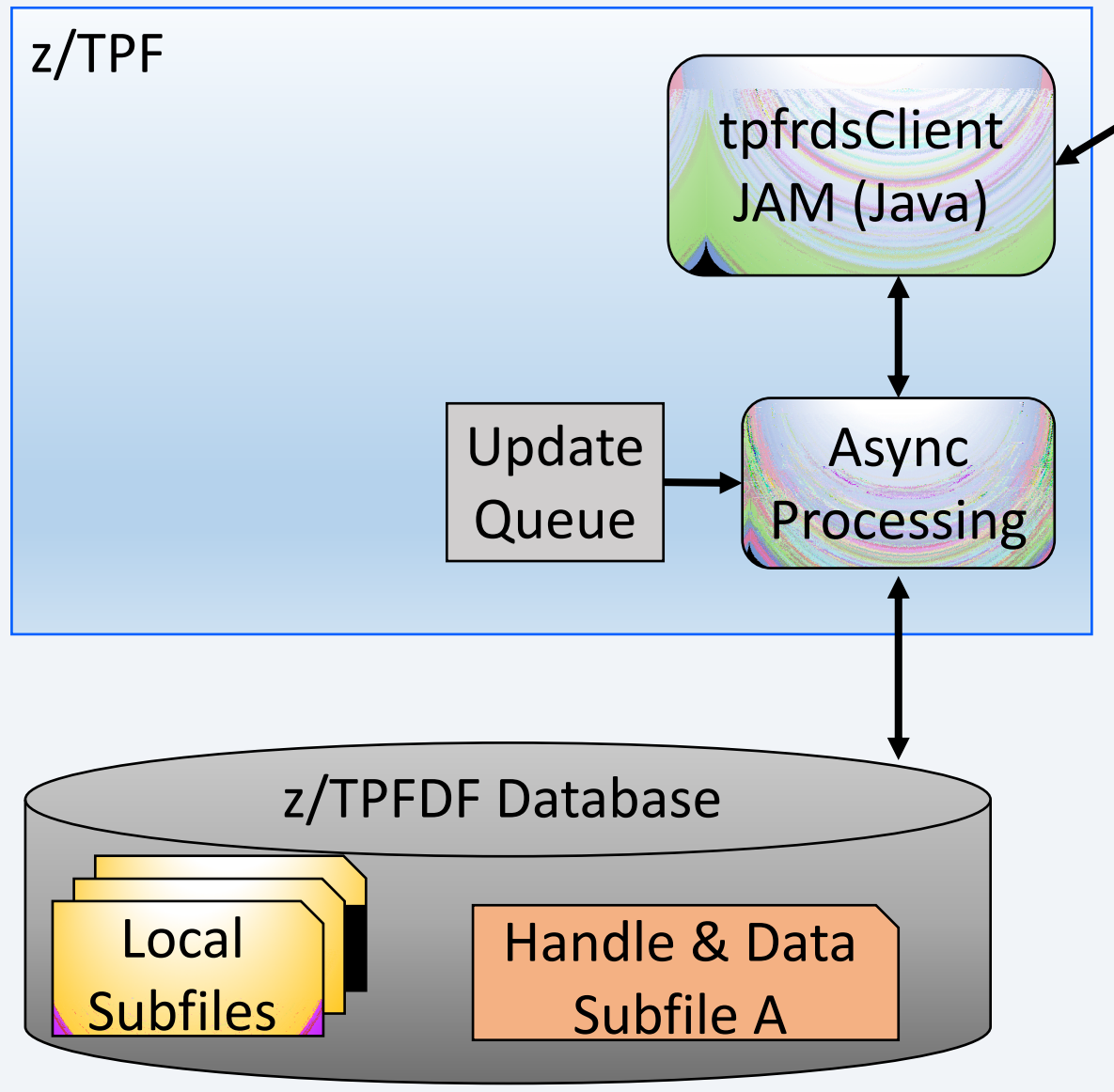

#### **Async Processing**

- 1. Get an update message from the local MQ queue
- 2. Read temporary local subfile data from the z/TPFDF database
- 3. Perform a full replace of the remote subfile data using the local data
- 4. Delete temporary local data

MongoDB **Instance** "Country.X" Subfile A Data

#### **High Level Architecture: Persistent and Consistent**

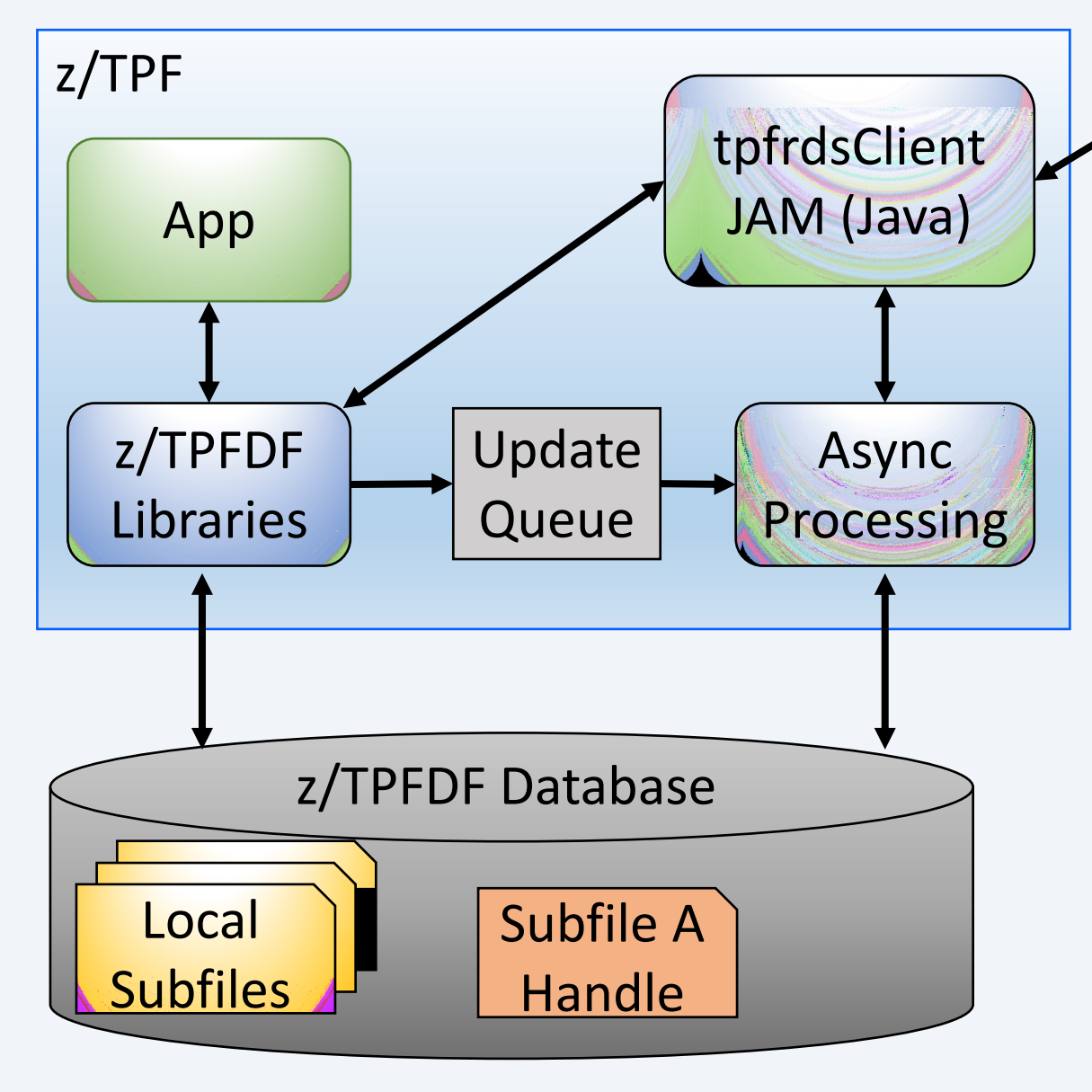

- Pending updates are preserved across IPL
	- Persistent MQ messages preserve update requests
	- Updates are stored locally before being stored remotely
- Consistent view of remote subfiles across all loosely coupled processors
- Application commit scopes are honored

MongoDB

**Instance** 

"Country.X"

Subfile A

Data

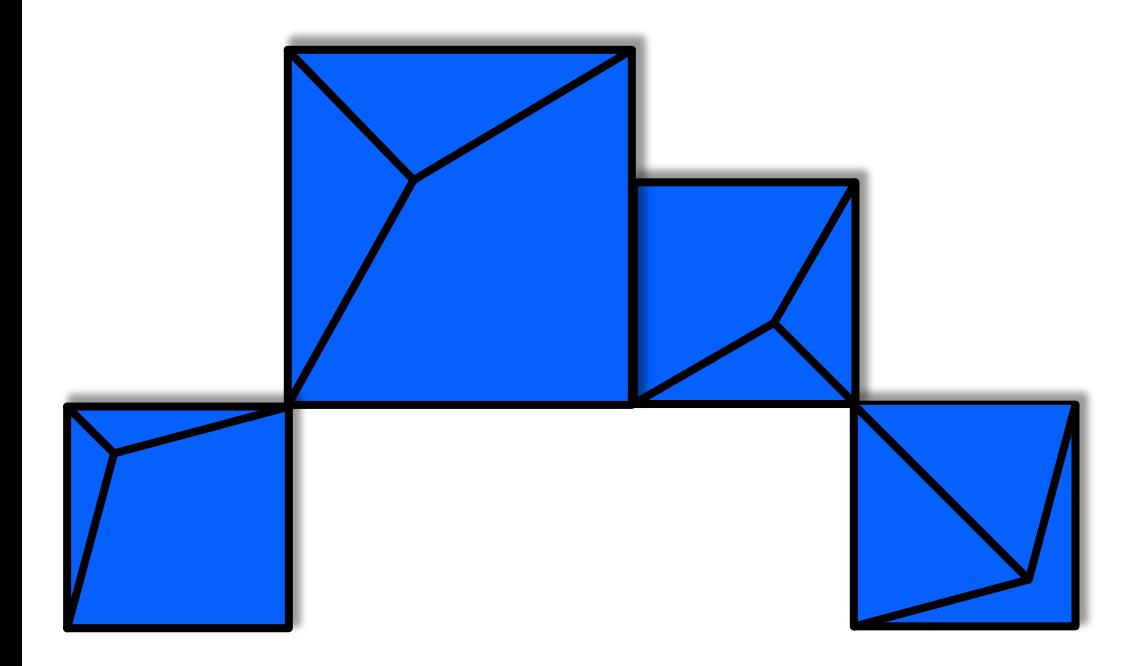

## **Remote Subfiles for Database & System Administrators**

**Technical Details**

## **Before you begin…**

- To use z/TPFDF remote subfile support must be configured for  $z$ /TPF support for
	- See Configuring your z/TPF system for Jav Knowledge Center for more information
- The tpfrdsClient application manager for communicates with the remote Mongol
	- Uses the standard MongoDB driver (client
	- Allows z/TPF to use standard MongoDB co and options

### **Remote Data stores**

- Each remote data store is a MongoDB instance running on a platform of your choice
	- Configure production remote data stores as high availability clusters
	- Separate remote data stores per country or region
- Remote data store descriptor defines a remote data store to z/TPF (<name>.rds.properties)
	- Defines symbolic name of the remote data store "Country.X"
	- Contains the MongoDB URI connection string
		- Standard MongoDB URI connection string
		- Define timeout, SSL, authentication, and other connection options

MongoDB **Instance** "Country.X" Subfile A Data

## **Configuring a z/TPFDF File for remote subfile**

- 1. Update DBDEF macro to allow remote subfiles
	- DBDEF REMOTEALLOW=YES
	- Allowed for most z/TPFDF files. For example:
		- Must be an R-type file
		- Must use variable length LRECs (no fixed length LRECs)
		- Requires a HOLD on the prime block for updates
		- Can not contain embedded references or use B+Tree support
- 2. Add the z/TPFDF File ID to a remote file descriptor (<name>.remfil.json)
	- z/TPFDF File ID
	- MongoDB database and collection to use for this file ID
		- Example: Store PNRs in the "PNR" collection under the "TPFCOMPLEX-A" database
	- Optional DFDL schema for this z/TPFDF file

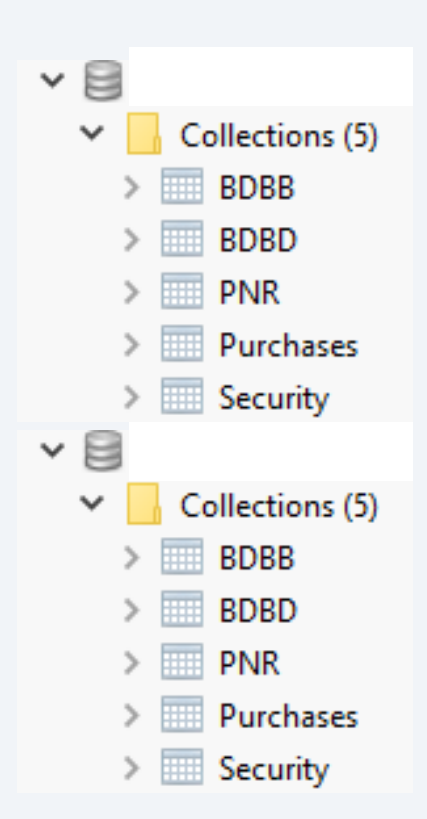

#### **Updating subfiles in a remote data store**

• Only the owning z/TPF complex can update a remote subfile

#### **Reading subfiles from a remote data store**

- Any system can read remote subfiles directly from remote data stores (read-only)
- Customer DFDL schemas allows readers to see formatted subfile data

#### **Other considerations**

- z/TPF complexes can share remote data stores
- z/TPF complexes can not share MongoDB databases and collections
- A collection should contain subfiles for only 1 z/TPFDF file ID

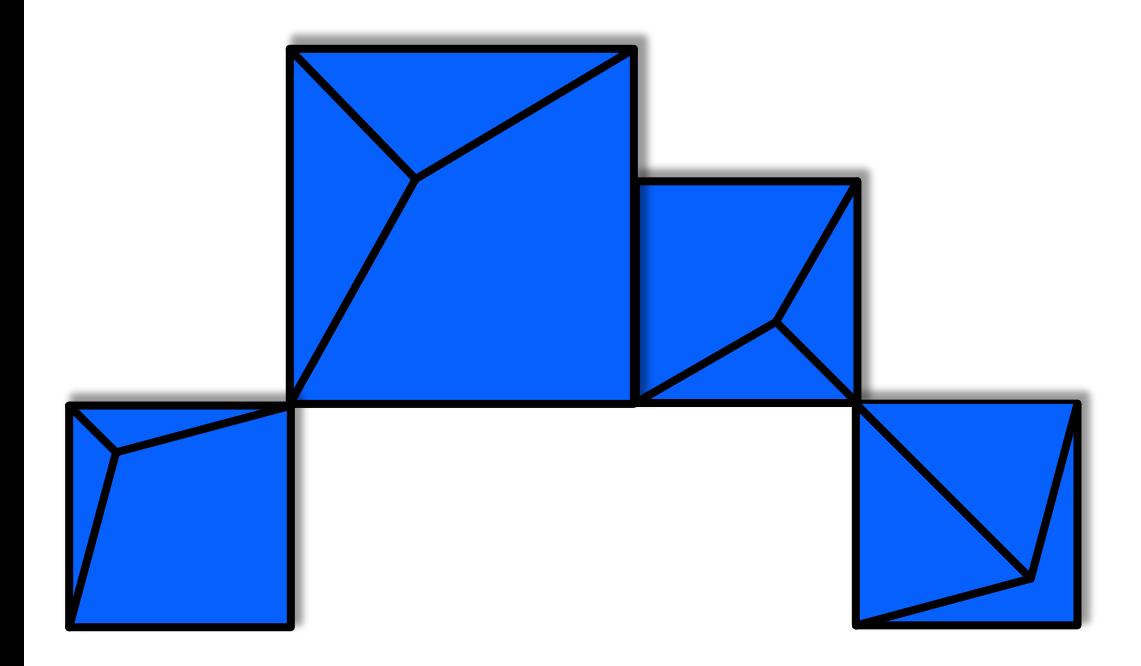

## **Remote Subfiles for Application Programmers**

### **Minimal application changes**

- Use the dfrsf setLocation() API to mark a subfile as remote
	- Set the location using the name of a remote data store defined in a remote data store descriptor
	- Location only needs to be set once for a subfile
		- The subfile is stored in that location until …
			- The subfile is deleted
			- dfrsf\_setLocation is called with a different location
- Minimal number of application code paths should need to set the location

### Example

- 1. dfopn() Open the subfile
- 2. Read, add, delete, or modify LRECs
- 3. If application logic decides that a subfile must be stored remotely…
	- a. Determine the name of the remote data store
	- b. Set the location for this subfile

dfrsf\_setLocation(sw00srPtr, "Country.X");

4. dfcls() - Close the subfile

Shortly after the dfcls() completes…

- z/TPFDF asynchronously stores the data in the remote data store
	- Remote subfile data is stored in "Country.X" using the MongoDB database and collection defined for this file ID

### **Most applications do not require changes**

- No application changes are needed to open or close a remote subfile
	- z/TPFDF automatically manages remote subfiles during open and close processing
	- DETAC mode is forced on when a remote subfile is opened
- No application changes are needed to add, read, update, or delete LRECs for a remote subfile
	- LRECs for a remote subfile are presented to applications as if the subfile was read locally

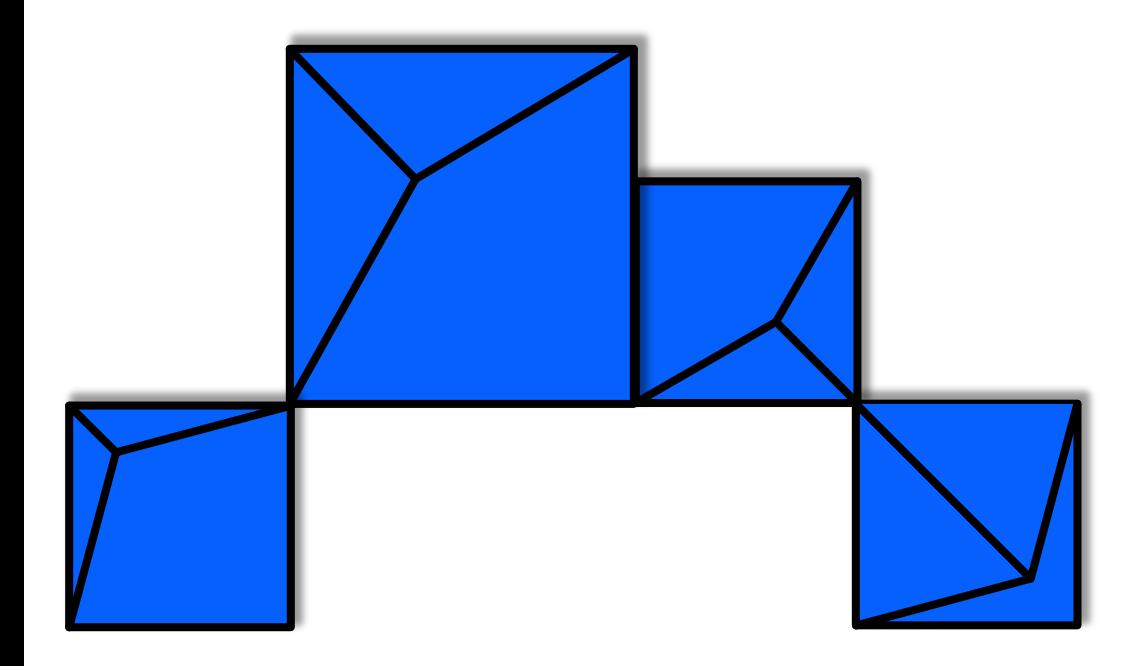

## **Remote Subfiles for Operations and Coverage**

### **Ease into storing data remotely**

- Marking a subfile as remote means…
	- Remote subfile data CAN be stored remotely in "Country.X"
	- If it is stored remotely depends on the remote data store mode for "Country.X"
- Remote data store mode
	- Determines if data for remote subfiles for "Country.X" is stored locally, remotely, or both
	- Slowly transition from storing data locally to storing data remotely
		- Set the mode separately for each remote data store using the ZRDSC command
		- Introduce new remote data stores without immediately storing data remotely

#### **Remote data store modes**

- **LOCAL (default mode)**
	- Data is only stored locally. Data is read from local copy.
	- z/TPF does not interact with the remote data store.
- **COPY**
	- Data is stored locally and remotely. Data is read from local copy.
	- z/TPF keeps the remote data updated but does not read from it.
- **VERIFY**
	- Data is stored locally and remotely. Data is read from remote copy and verified using a SHA-256 message digest. Fallback to local data on errors.
	- z/TPF uses the remote data but has a local fallback copy if needed.
- **REMOTE**
	- Data is only stored remotely in compliance with data localization laws.

## **Managing ECBs**

- Reading data from remote data stores
	- Connection issues (timeouts, etc.) can cause a large number of ECBs to wait for read responses
	- Do not want a single remote data store to put your z/TPF system into input list shutdown
	- MAXREADERS is the maximum number of ECBs that are allowed to read from a remote data store at one time
		- ECBs above the MAXREADERS control return an error to the application
		- Set separately for each remote data store using the ZRDSC command
- Updating data in remote data stores
	- Updates are processed asynchronously by IBM controlled ECBs
	- Maximum number of IBM controlled ECBs limited by MAXWRITERS
		- Set separately for each remote data store using the ZRDSC command

## **Monitoring z/TPFDF remote subfile support**

- Metrics for each remote data store
	- Rate of read, create, update, and delete operations
	- Error and timeout counts
	- Average and highwater number of reader and writer ECBs
	- Included in data collection/reduction and continuous data collection (CDC)
- Remote subfile counters in z/TPFDF statistics
	- Remote read, create, update and delete counts per z/TPFDF file ID
	- Included in data collection/reduction, continuous data collection (CDC), and name-value pair collection
- Console messages
	- Issue throttled messages to the console for issues related to accessing remote data stores (timeouts, authentication errors, etc.)

#### **Technical Details**

### **Recoup**

- Recoup does not read the data from remote data stores
	- Chain chase only reads local z/TPF records
- Recoup runtime should not be impacted

## **CRUISE**

- CRUISE supports a new RSF option
	- Applies to VERIFY, PACK, CAPTURE, and RESTORE functions
- RSF=NO only processes data stored locally on z/TPF
- RSF=YES processes both local data and remote data stored in remote data stores

### **z/TPFDF Remote Subfile support**

- APARs PJ45756 and PH11394
- z/TPF Level 2020 (June 2020)

# Thank You

Questions? Comments?

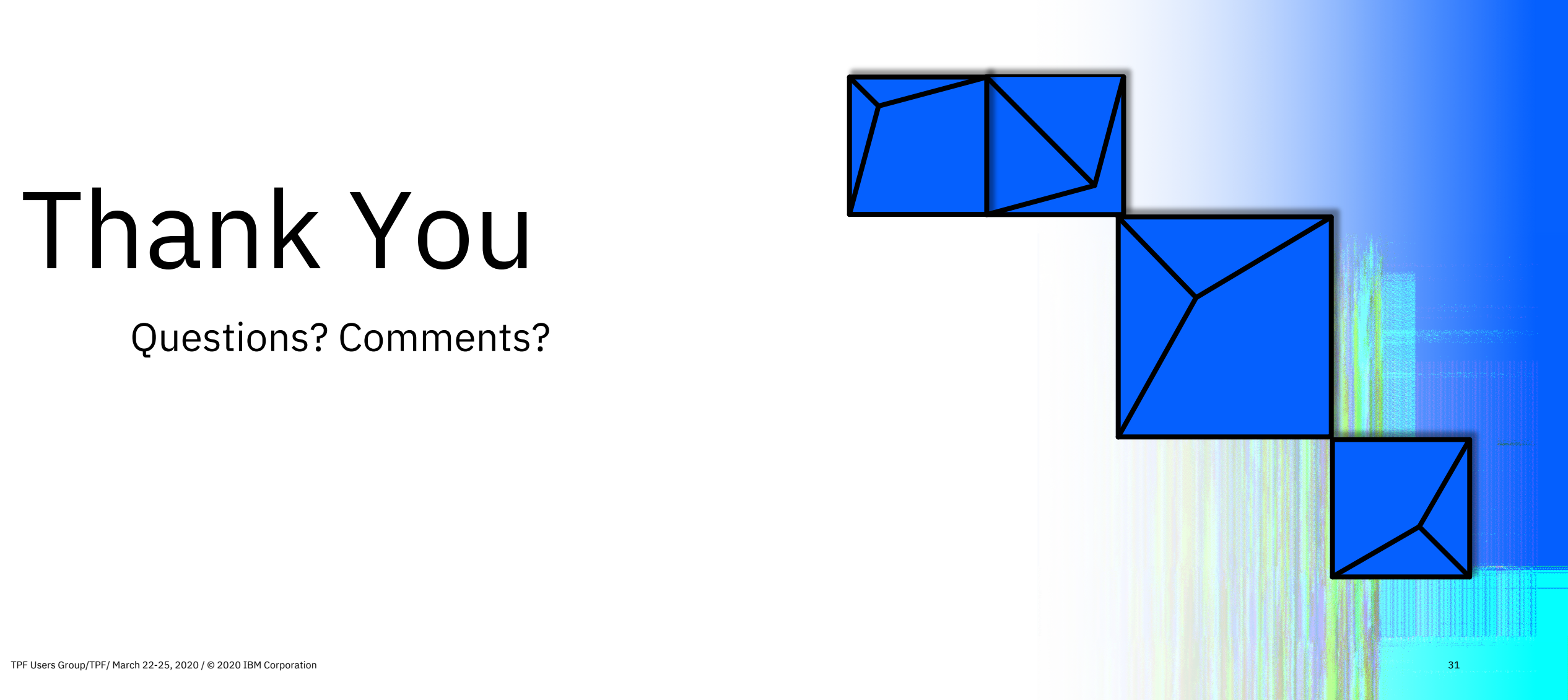

Summary of Q&A from the virtual TPFUG [event:](https://www.ibm.com/support/knowledgecenter/en/SSB23S_1.1.0.2020/bdfd1/dfrmtsbfspthow.html)

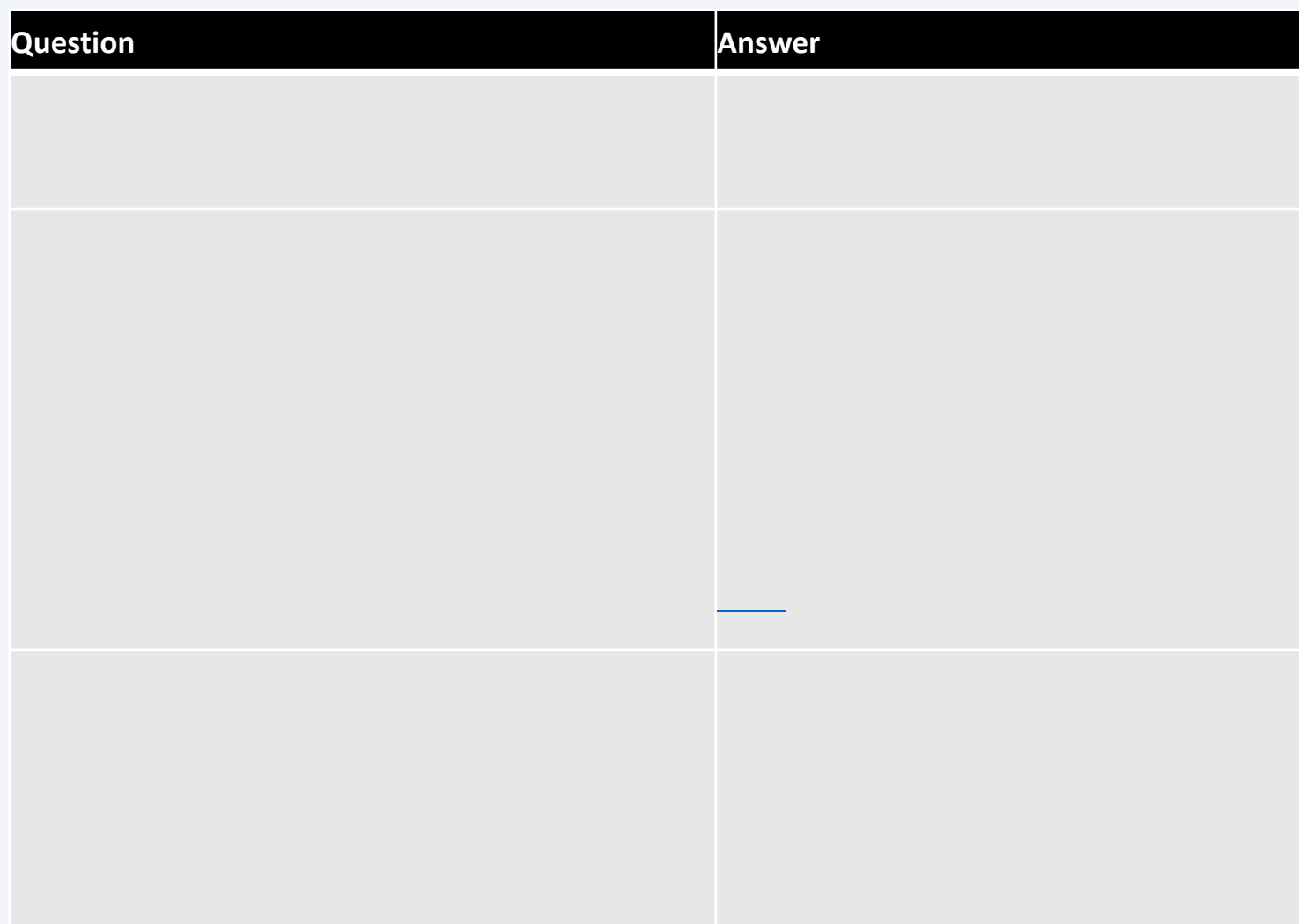

z/TPFDF remote subfile support, please see z/TPFDF file requirements in the z/TPFDF Knowledge Center.

Summary of Q&A from the virtual TPFUG event:

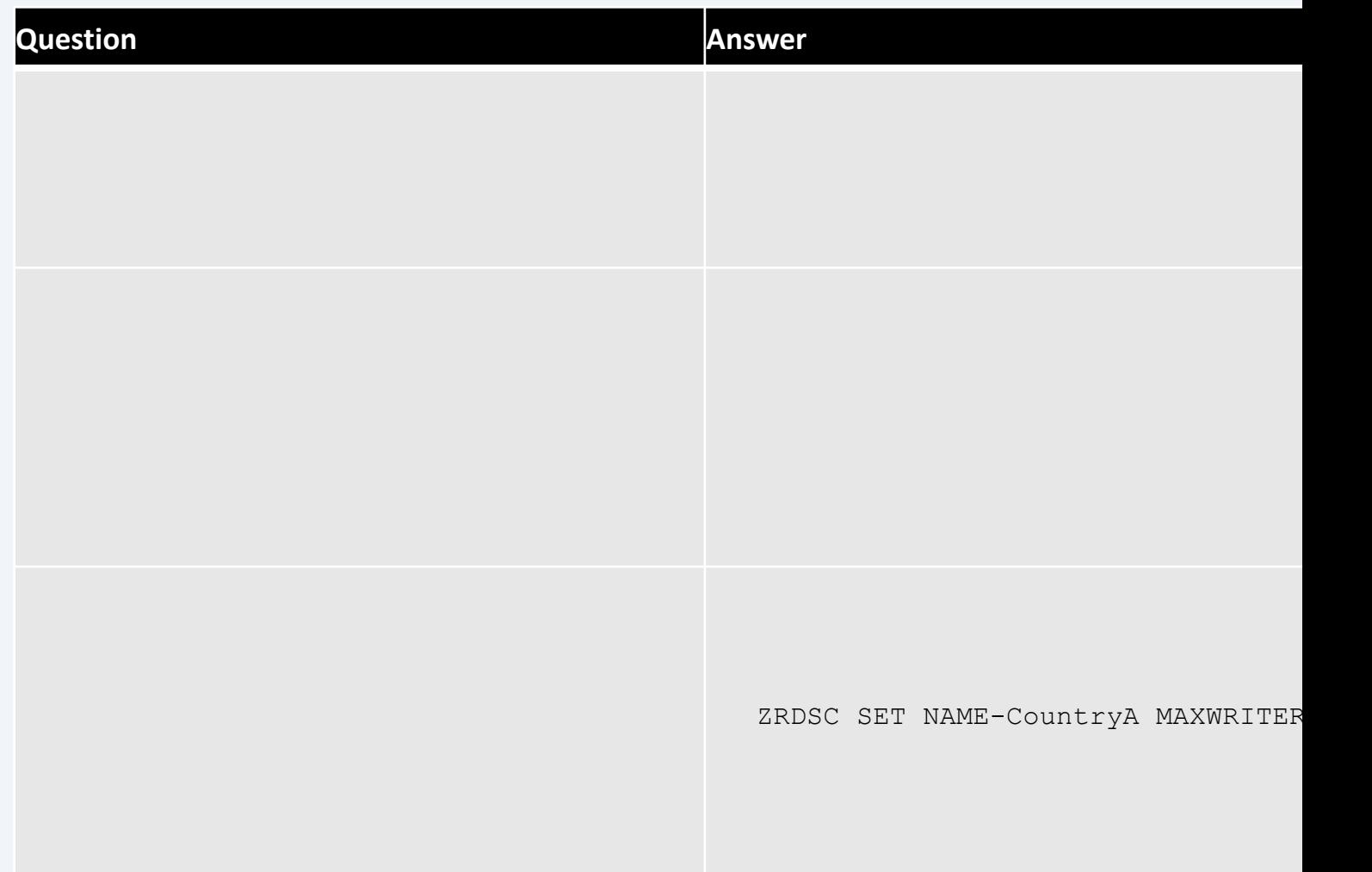

Summary of Q&A from the virtual TPFUG event:

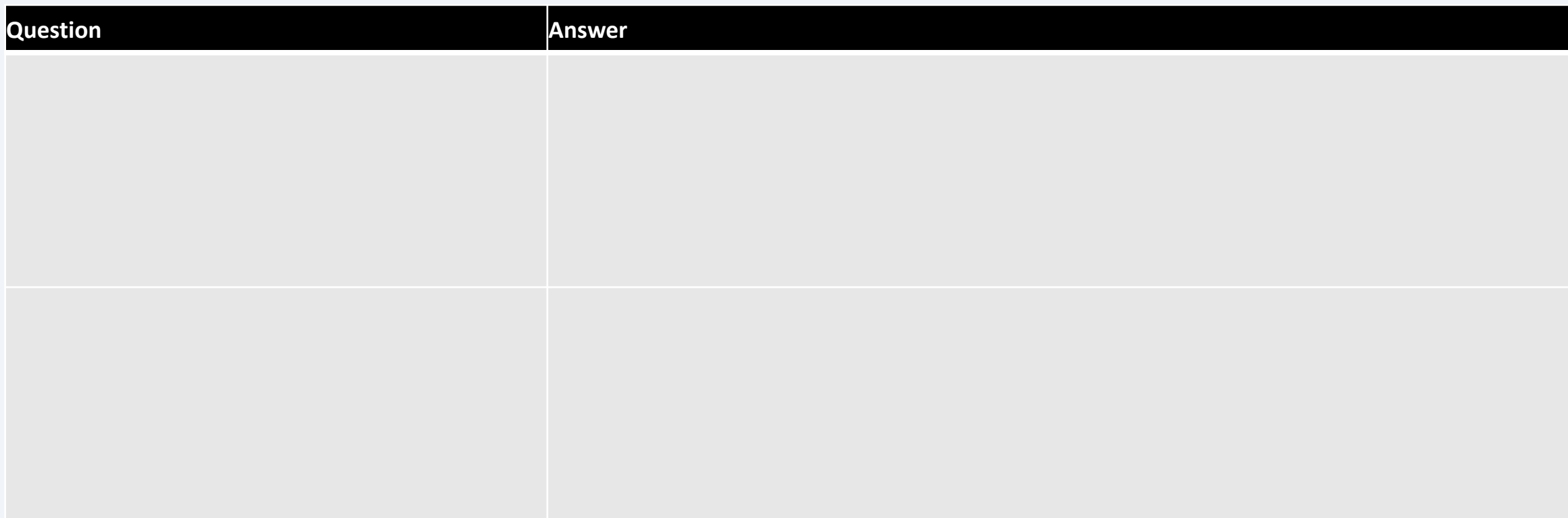

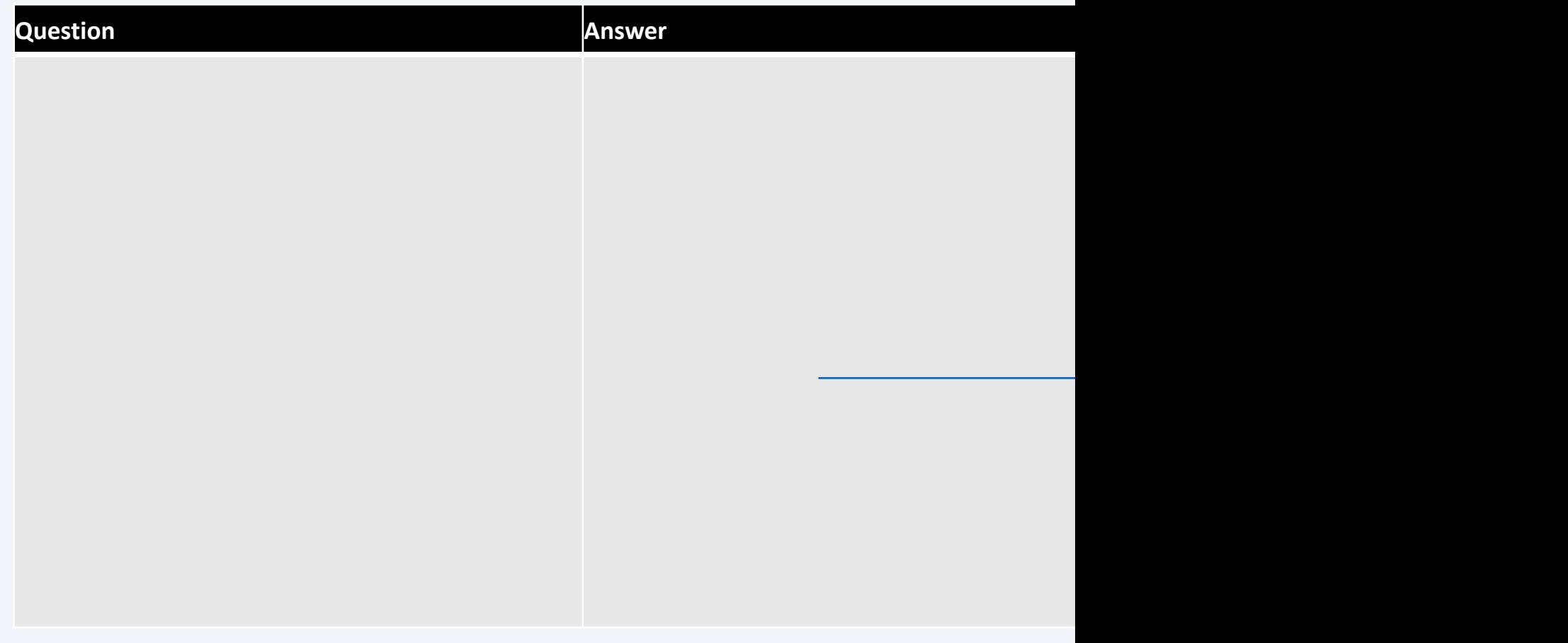

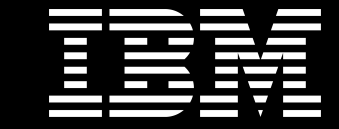

## Trademarks

IBM, the IBM logo, ibm.com and Rationa Business Machines Corp., registered in i might be trademarks of IBM or other compatible on the Web trademarks of IBM or other continue on the Web and t<br>at "<u>Copyright and trademark information</u>

#### **Notes**

Performance is in Internal Throughput F standard IBM benchmarks in a controlle experience will vary depending upon co<br>job stream, the I/O configuration, the st assurance can be given that an individu performance ratios stated here.

All customer examples cited or describe in which some customers have used IBI environmental costs and performance c configurations and conditions.

This publication was produced in the Ur discussed in this document in other counters, and the information  $\alpha$ notice. Consult your local IBM business area.

All statements regarding IBM's future di<br>notice, and represent goals and objectiv

Information about non-IBM products is published announcements. IBM has no compatibility, or any other claims relate<br>products should be addressed to the su

Prices subject to change without notice. current pricing in your geography.

This presentation and the claims outline these claims for use in other geographie with local laws.